## Cheatography

## Sublime Text 2 Mac OS X Cheat Sheet by Alexey Plutalov [\(demiazz\)](http://www.cheatography.com/demiazz/) via [cheatography.com/4810/cs/917/](http://www.cheatography.com/demiazz/cheat-sheets/sublime-text-2-mac-os-x)

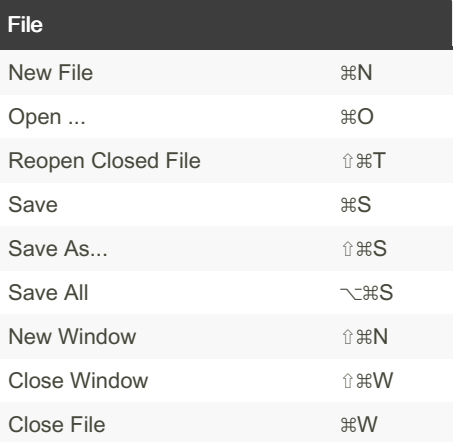

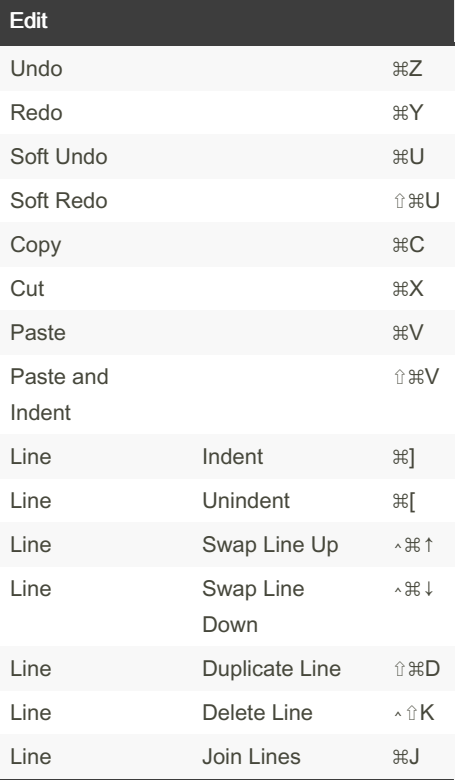

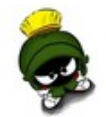

By Alexey Plutalov (demiazz)

[cheatography.com/demiazz/](http://www.cheatography.com/demiazz/)

Not published yet. Last updated 12th May, 2016. Page 1 of 1.

Sponsored by Readable.com Measure your website readability! <https://readable.com>